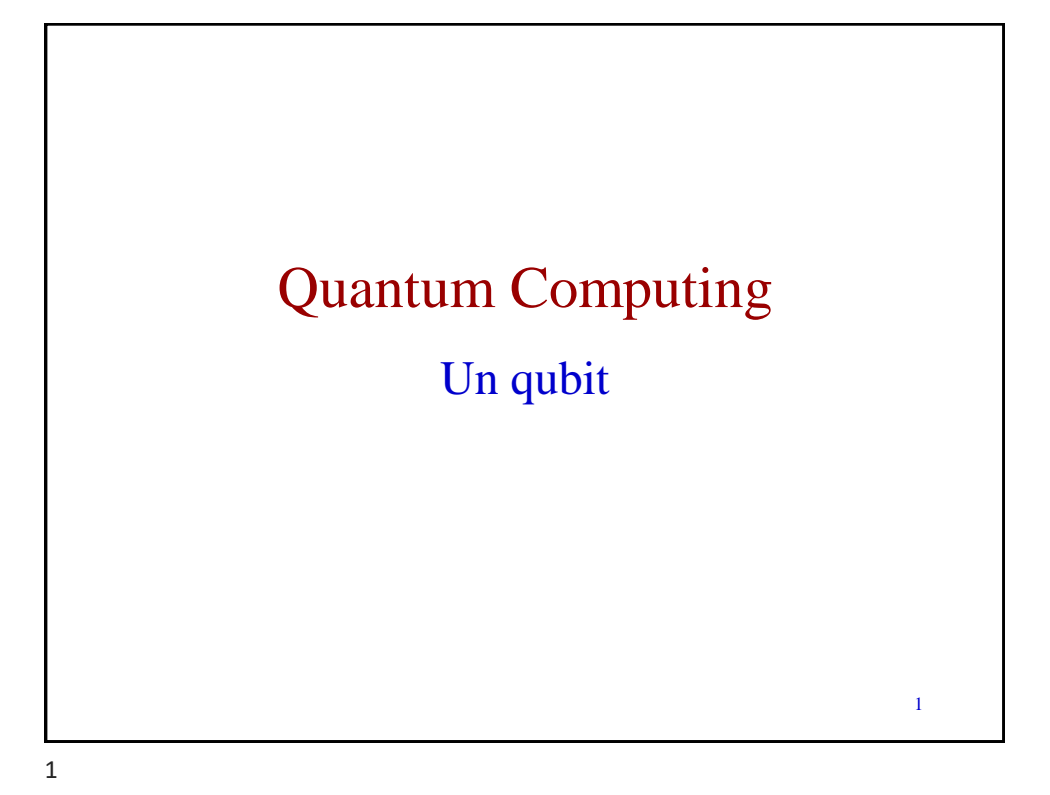

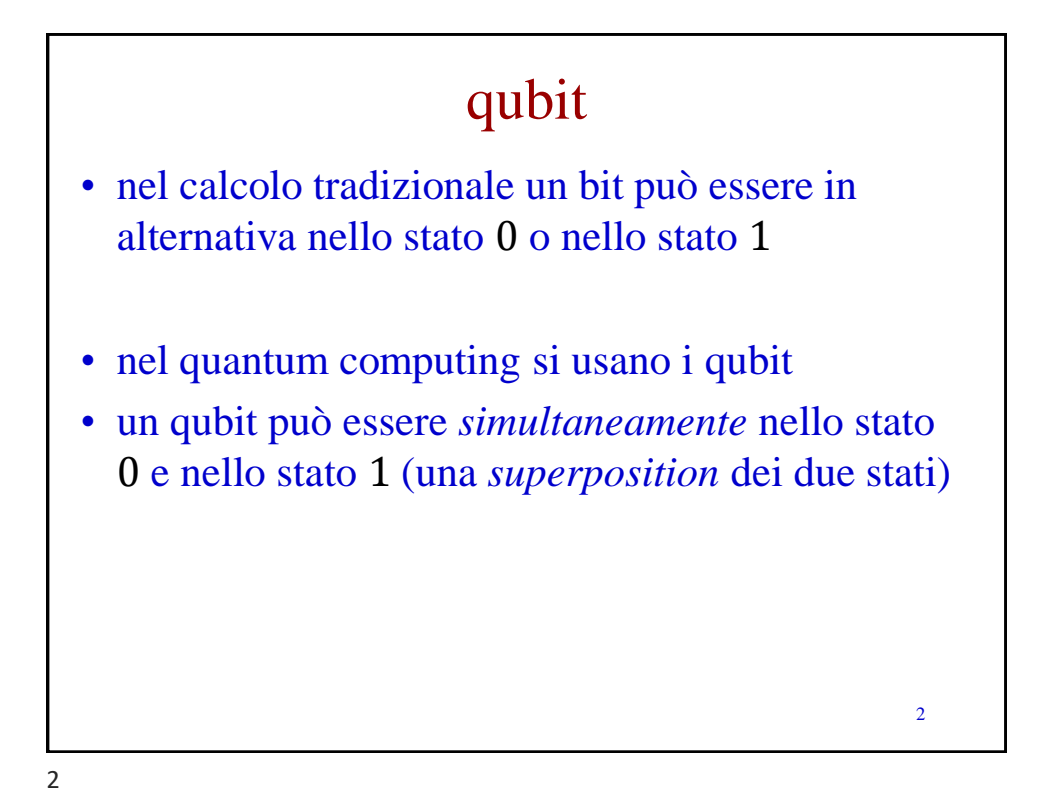

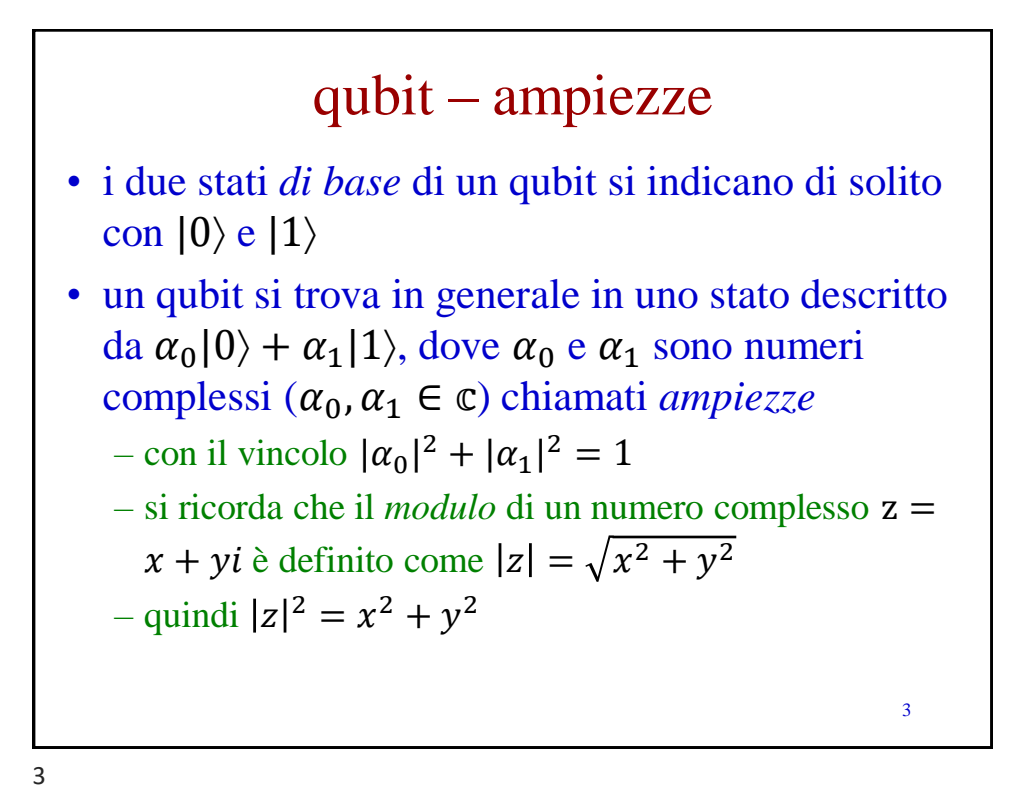

qubit – esempi • ad esempio un qubit può trovarsi nello stato  $({}^1/_2 + {}^1/_2 i)|0\rangle + {}^1/_2$  $_{\frac{1}{2}}|1\rangle$ - si noti come effettivamente  $\left| \frac{1}{2} + \frac{1}{2}i \right|^2$  +  $\vert \frac{1}{2} \rangle$  $\frac{1}{2}$ |<sup>2</sup> =  $(\frac{1}{4} + \frac{1}{4}) + \frac{1}{2} = 1$ • oppure un qubit può trovarsi nello stato  $\frac{1}{2}$  $_{2}$  |0 \ +  $^{1}/$  $\frac{1}{2}$ |1 $\rangle$ 4 4

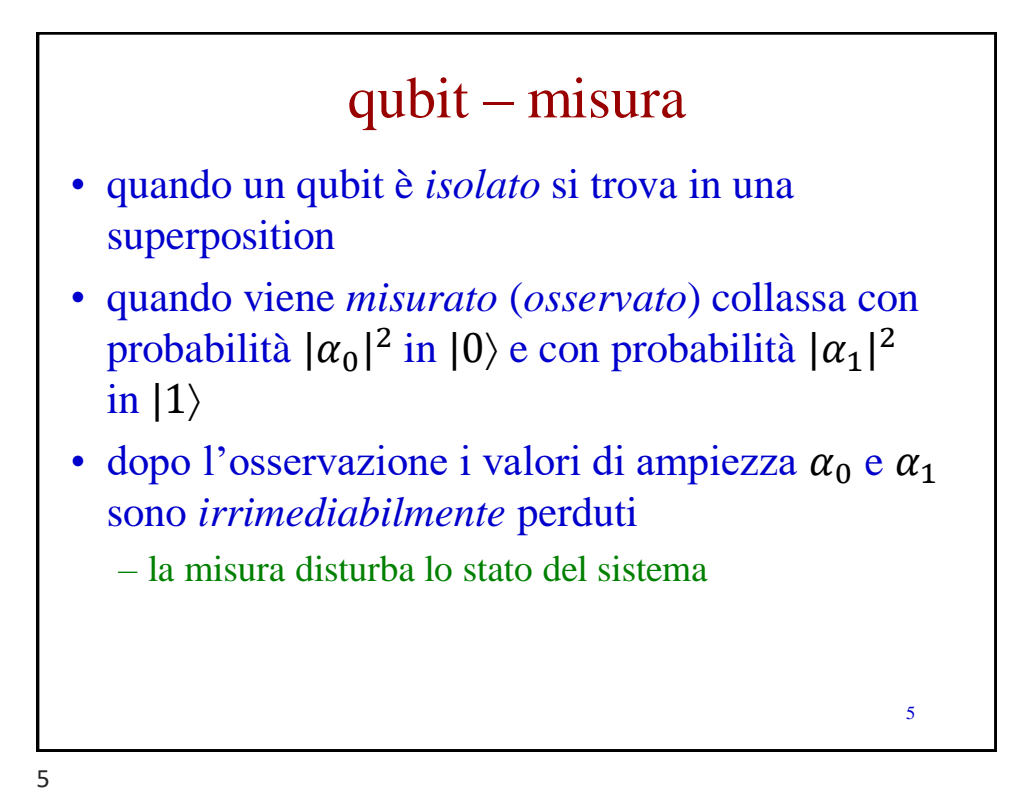

qualche esempio sui numeri complessi ricorda che  $i = \sqrt{-1}$  e che  $i^2 = -1$ • semplifica  $z = 2 + 3i - 5i + 6$  $- z = 8 - 2i$ • semplifica  $z = (2 + i)^2$  $- z = 4 + 4i + i^2 = 4 + 4i - 1 = 3 + 4i$ • semplifica  $z = i^3(7 + 5i)$  $-z = -i(7 + 5i) = -7i - 5i^2 = -7i + 5 = 5 - 7i$ 6

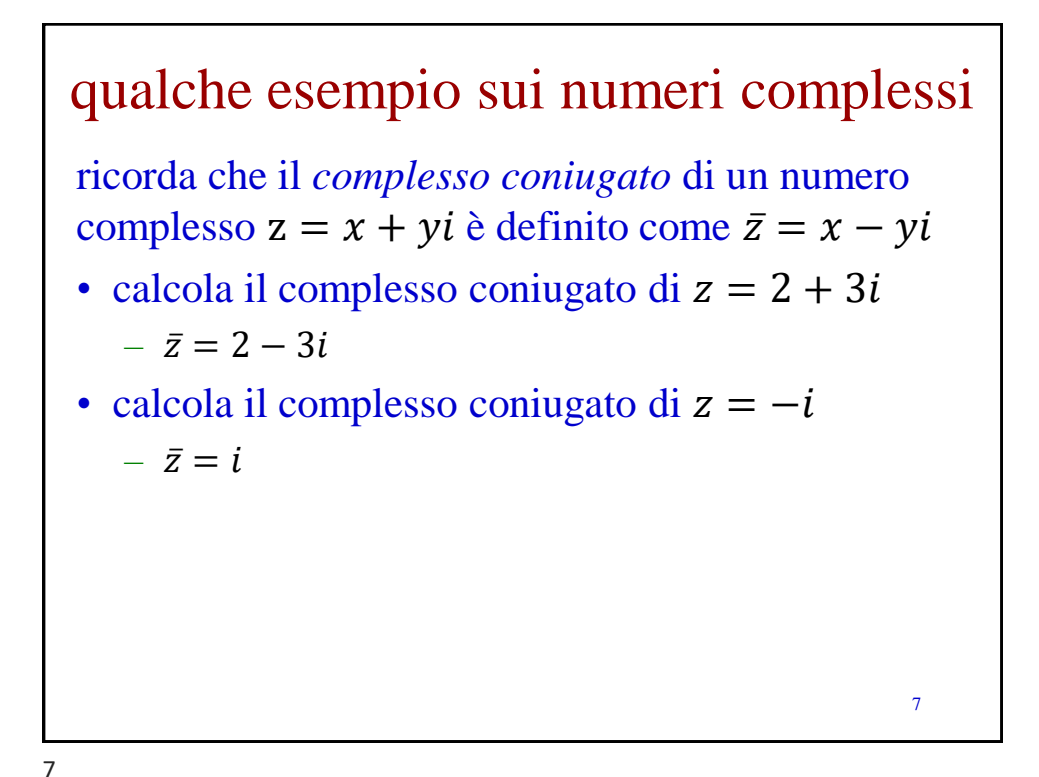

esempi di qubit • considera il qubit  $|\psi\rangle = \frac{\sqrt{3}}{2}$  $\frac{1}{2}|0\rangle - \frac{1}{2}$  $\frac{1}{2}$ |1) • quello mostrato è uno stato nel quale il qubit può effettivamente trovarsi? – sì perché  $\left(\frac{\sqrt{3}}{2}\right)$ 2  $+$   $\left(-\frac{1}{2}\right)$ 2 2  $=\frac{3}{4}$  $\frac{3}{4} + \frac{1}{4}$  $\frac{1}{4} = 1$ • se verrà misurato, con che probabilità il risultato della misura sarà (0)?  $-\left(\frac{\sqrt{3}}{2}\right)$ 2 2  $=\frac{3}{4}$ 4 8

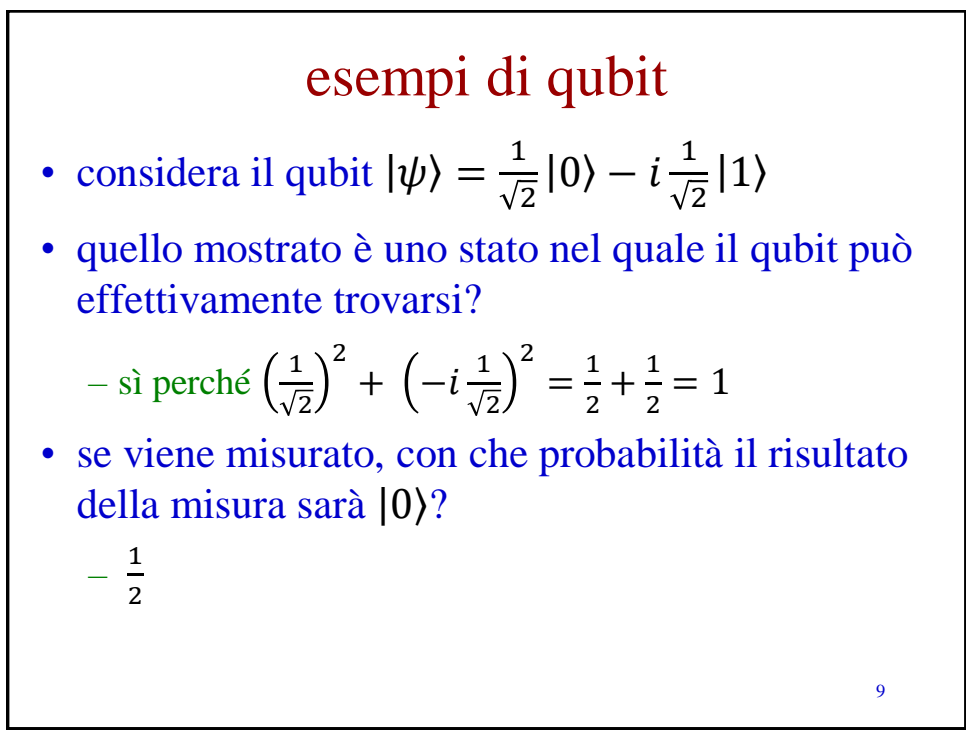

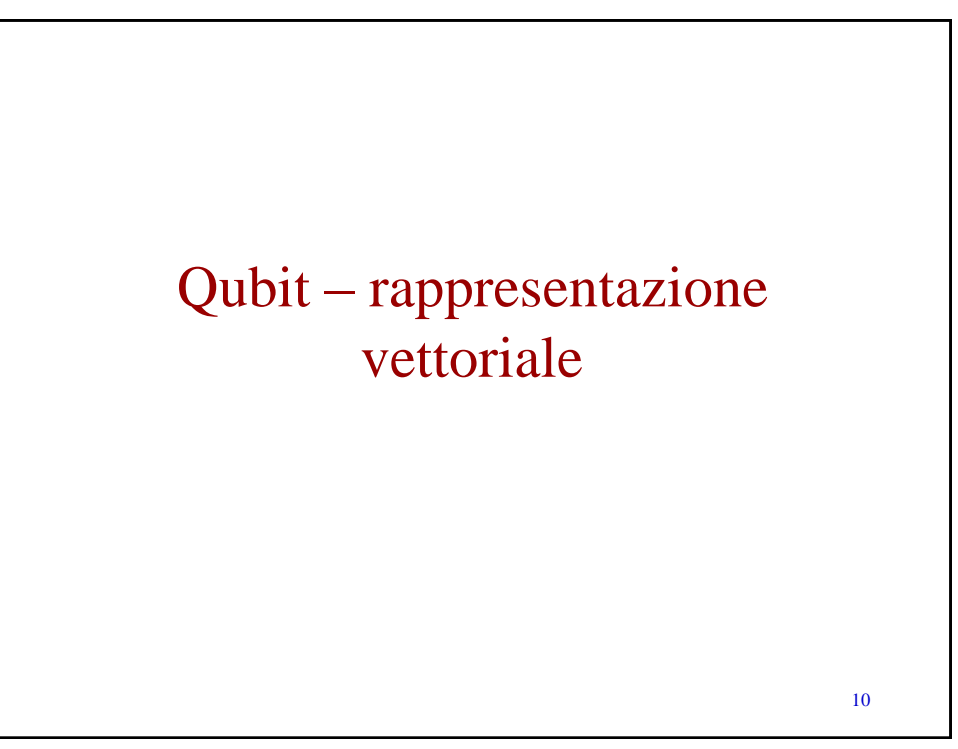

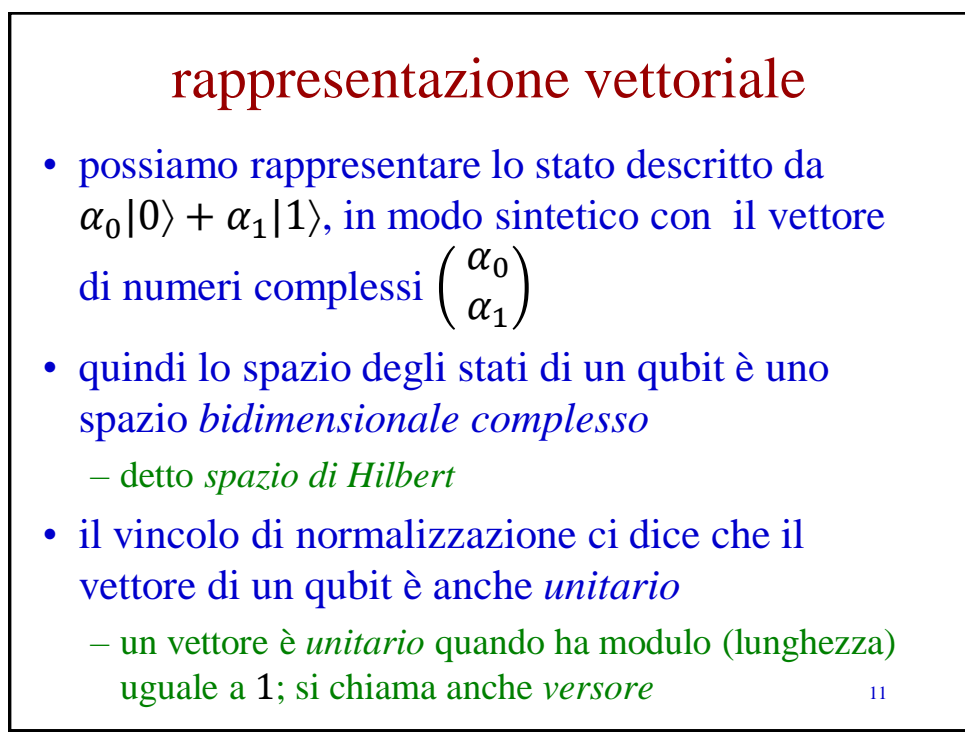

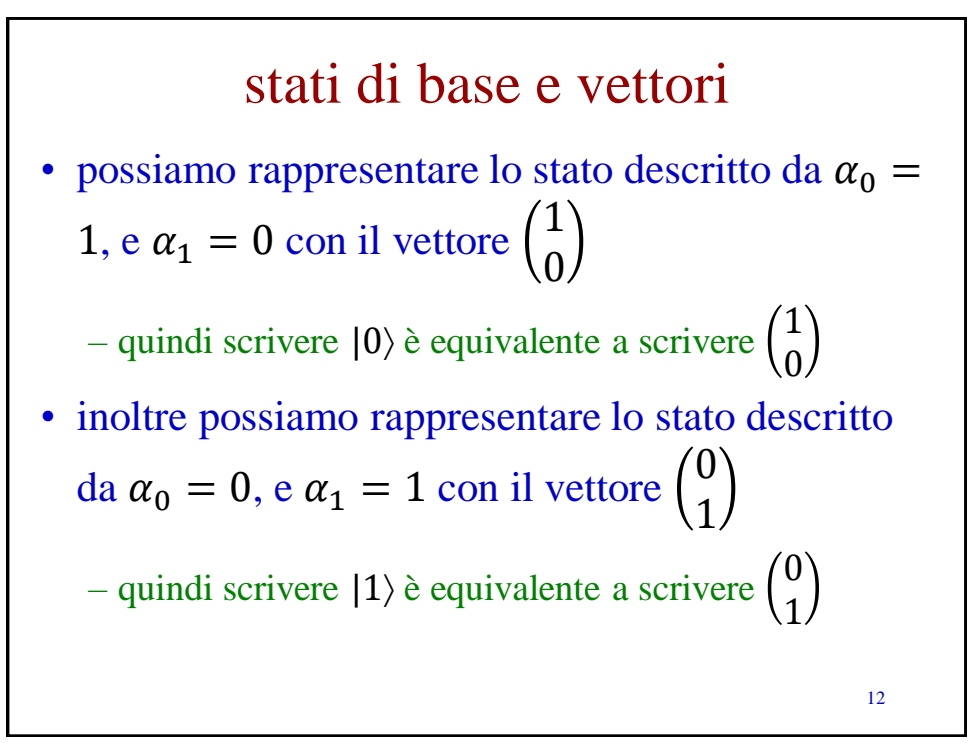

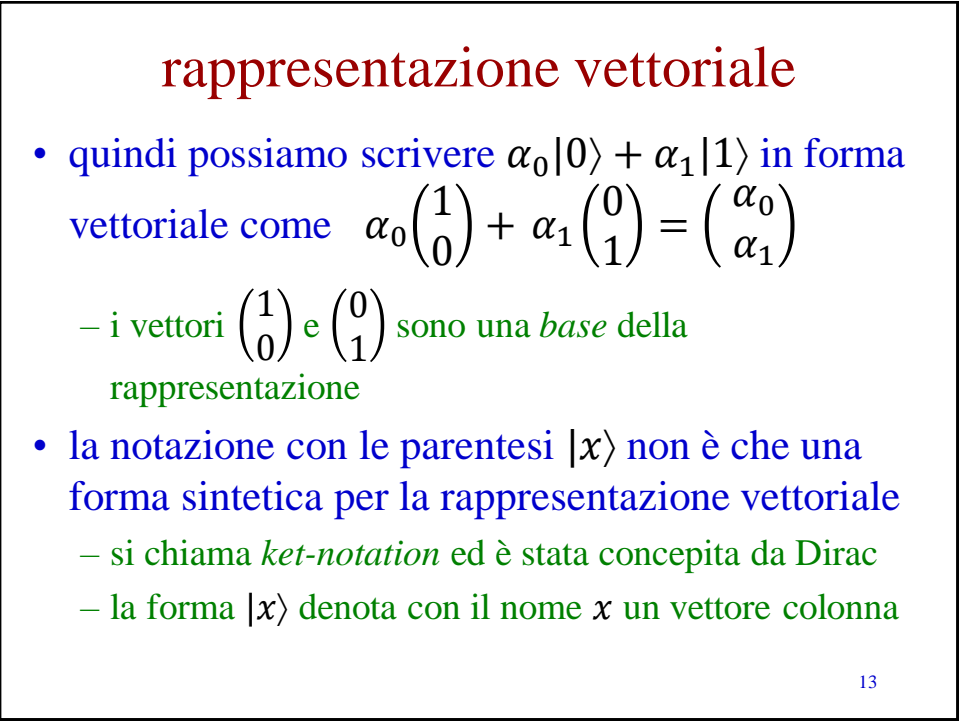

13

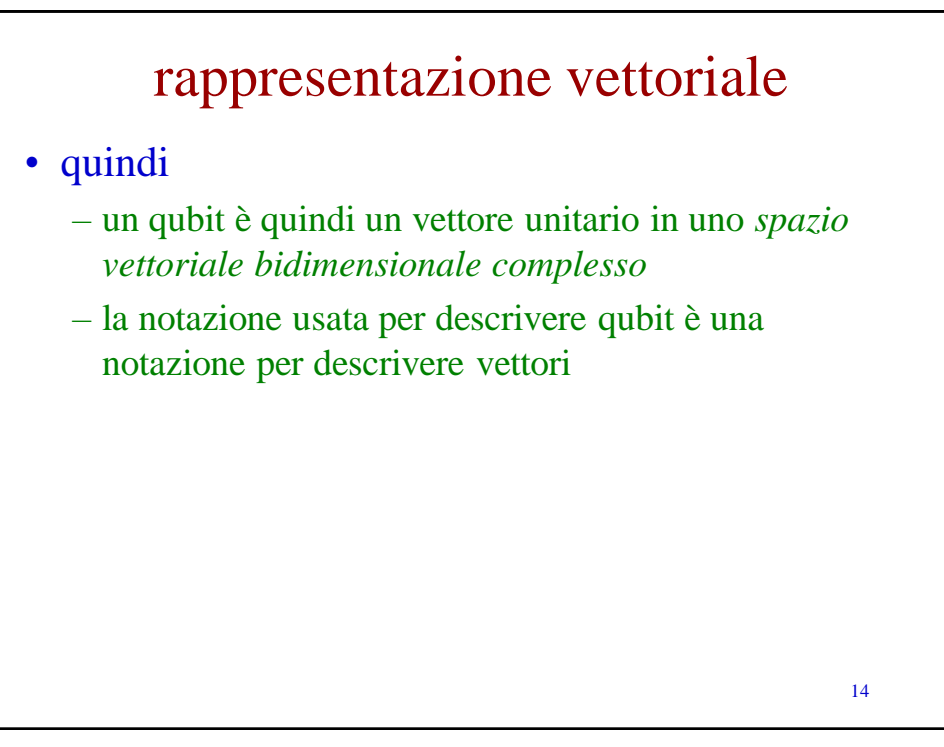

es. di rappresentazione vettoriale • considera il qubit  $|\psi\rangle = \frac{\sqrt{3}}{2}$  $\frac{1}{2}|0\rangle - \frac{1}{2}$  $\frac{1}{2}$ |1) • mostrane la reppresentazione vettoriale  $- \left| \psi \right\rangle = \frac{\sqrt{3}}{2}$ 2 1 0  $-\frac{1}{2}$ 2 0 1 = 3 2  $-\frac{1}{2}$ 2 15

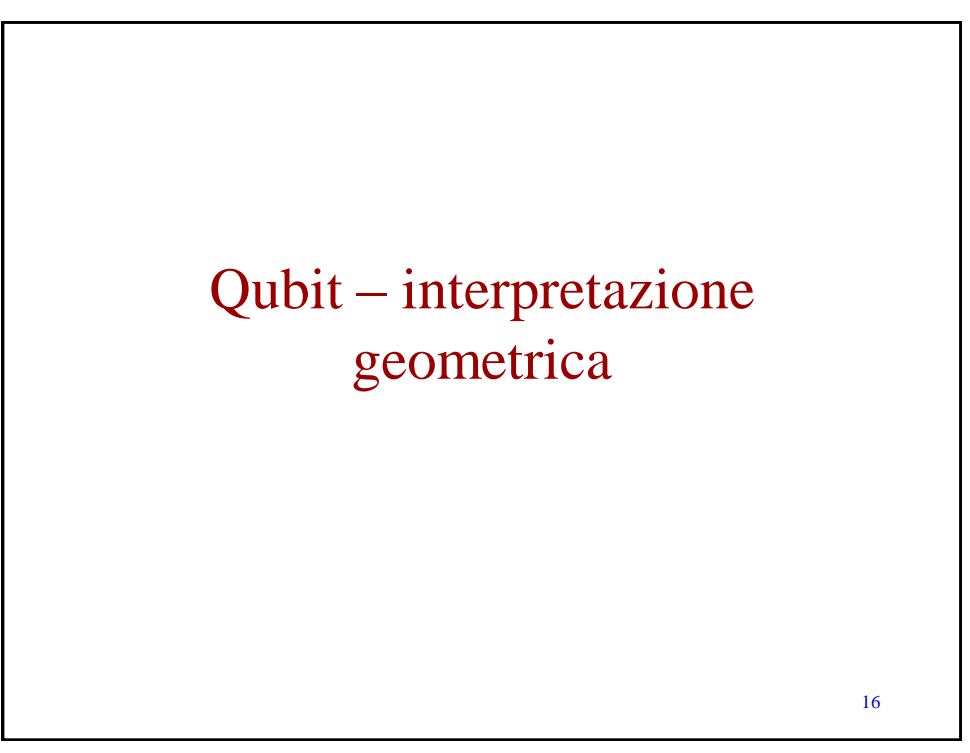

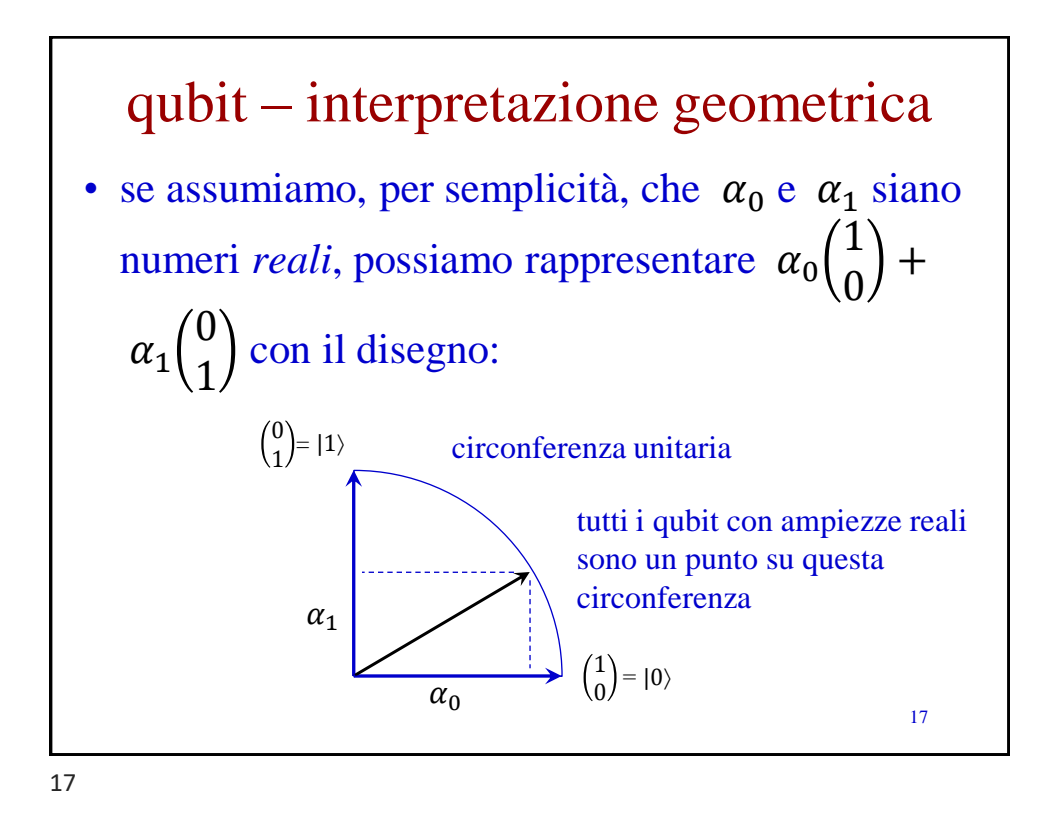

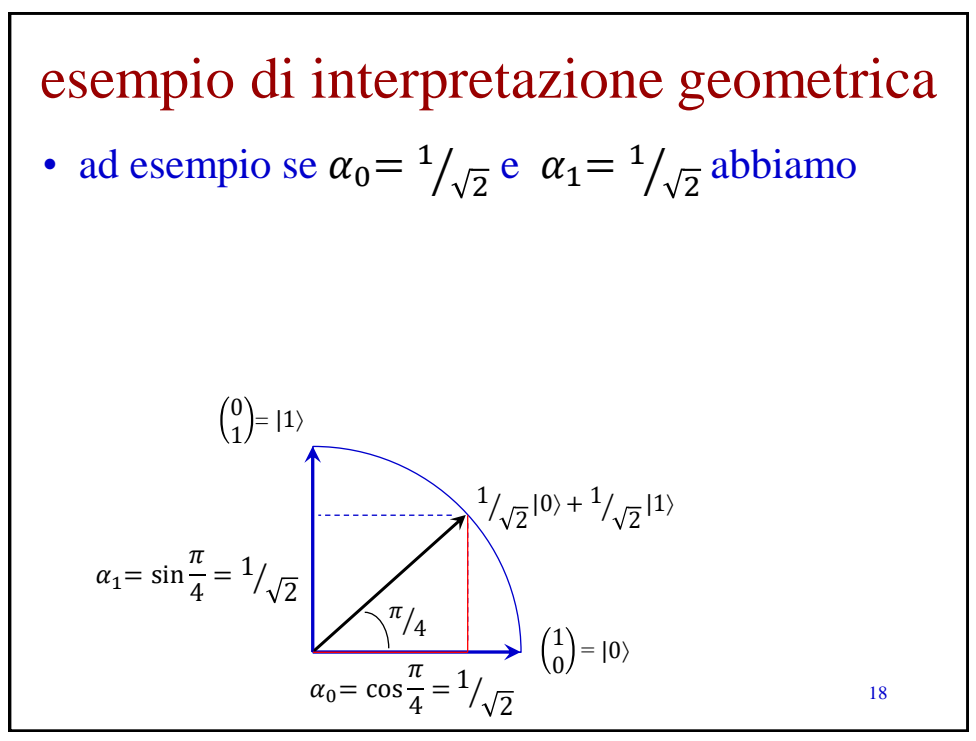

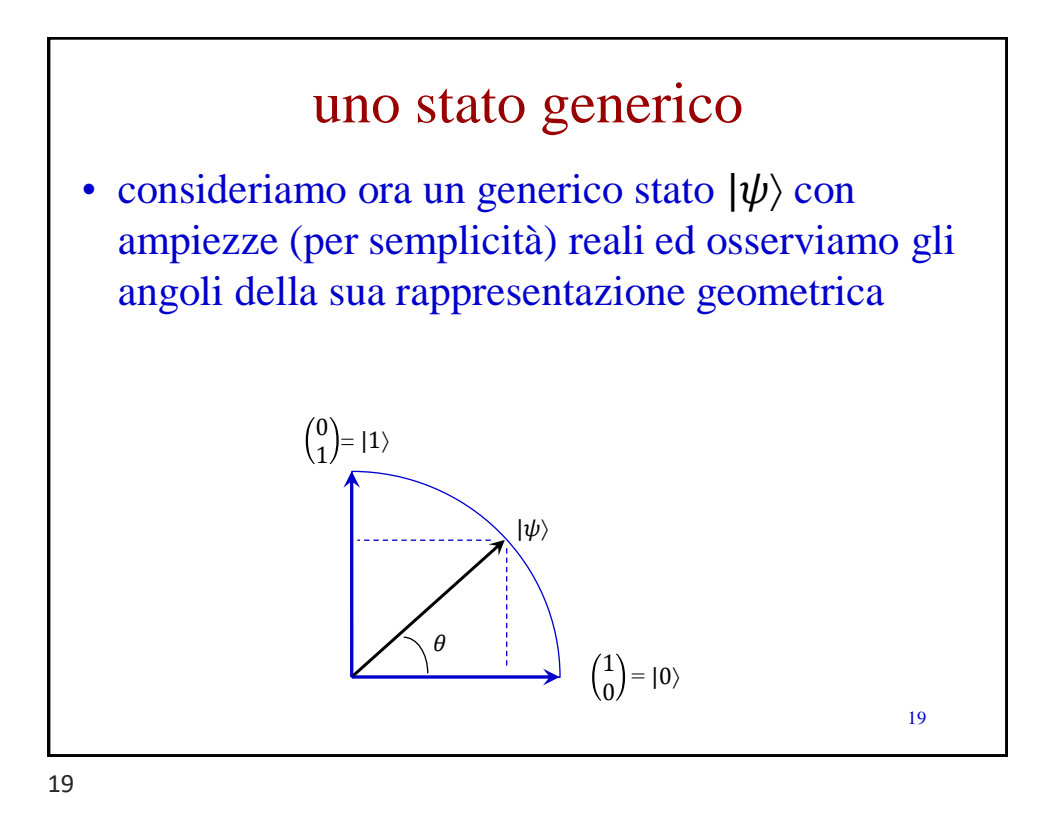

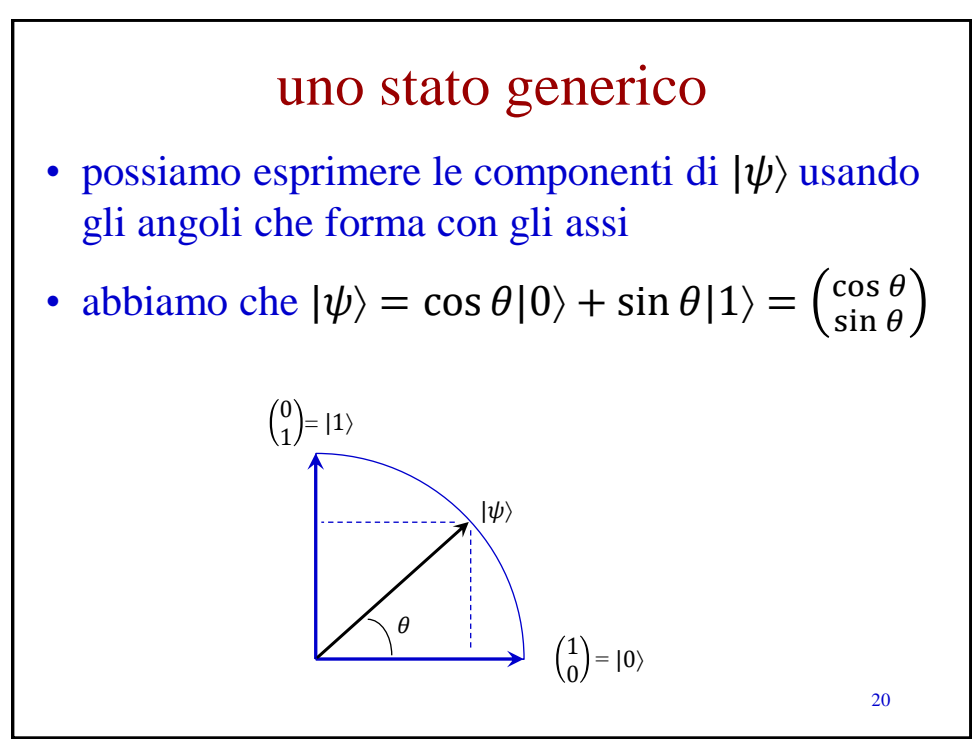

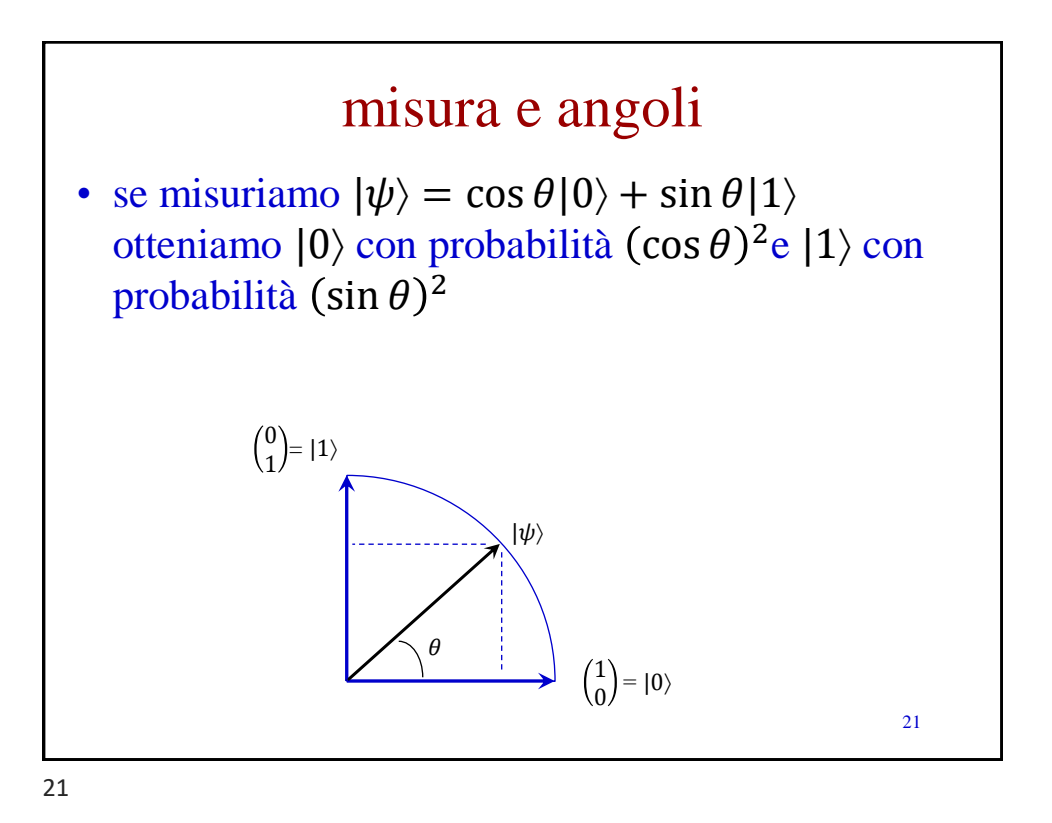

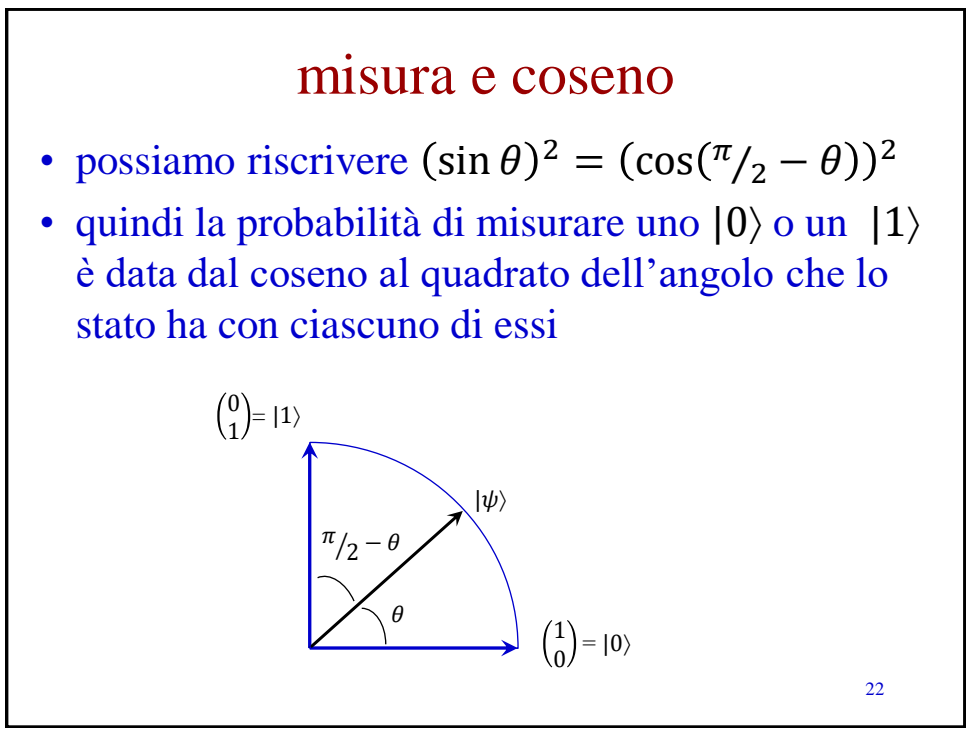

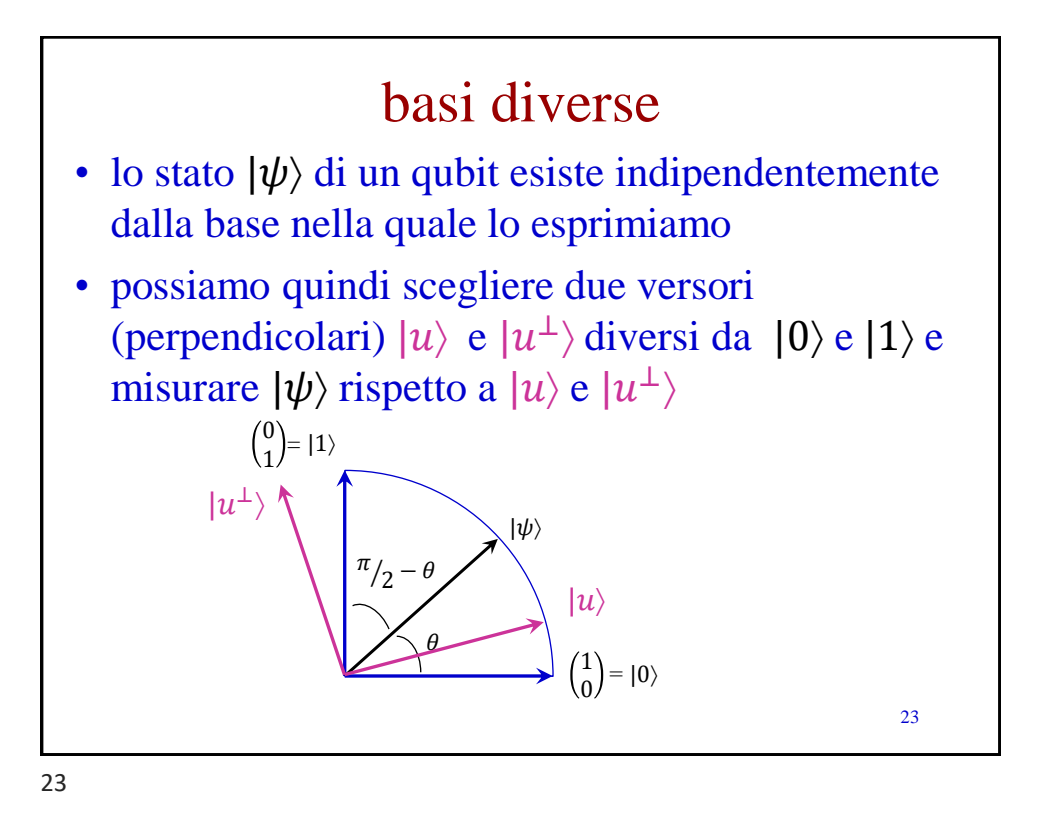

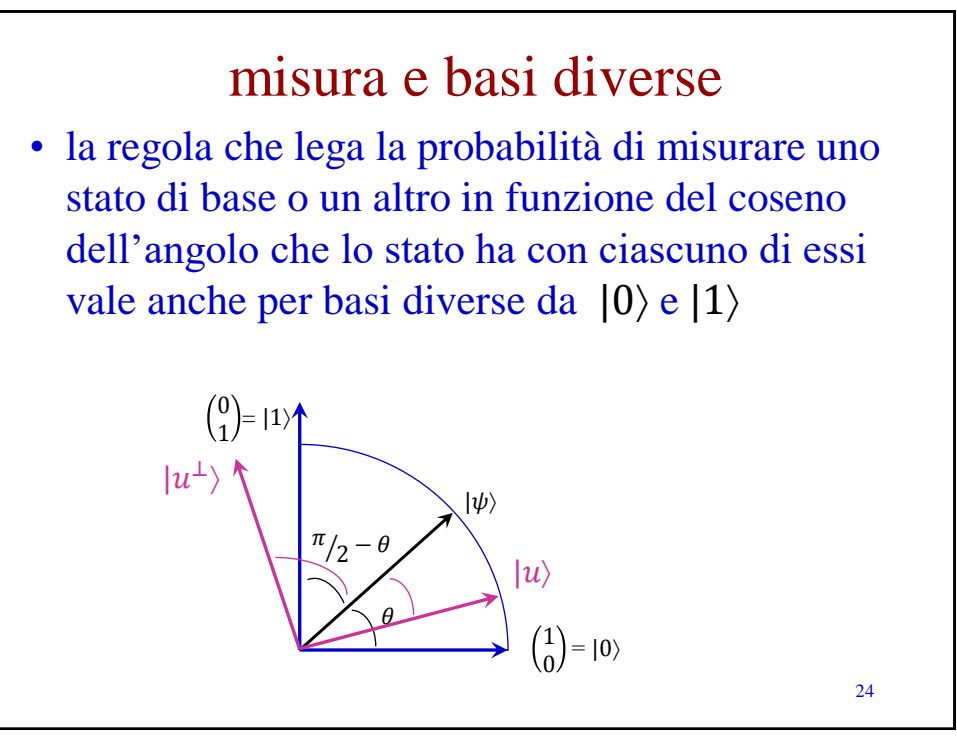

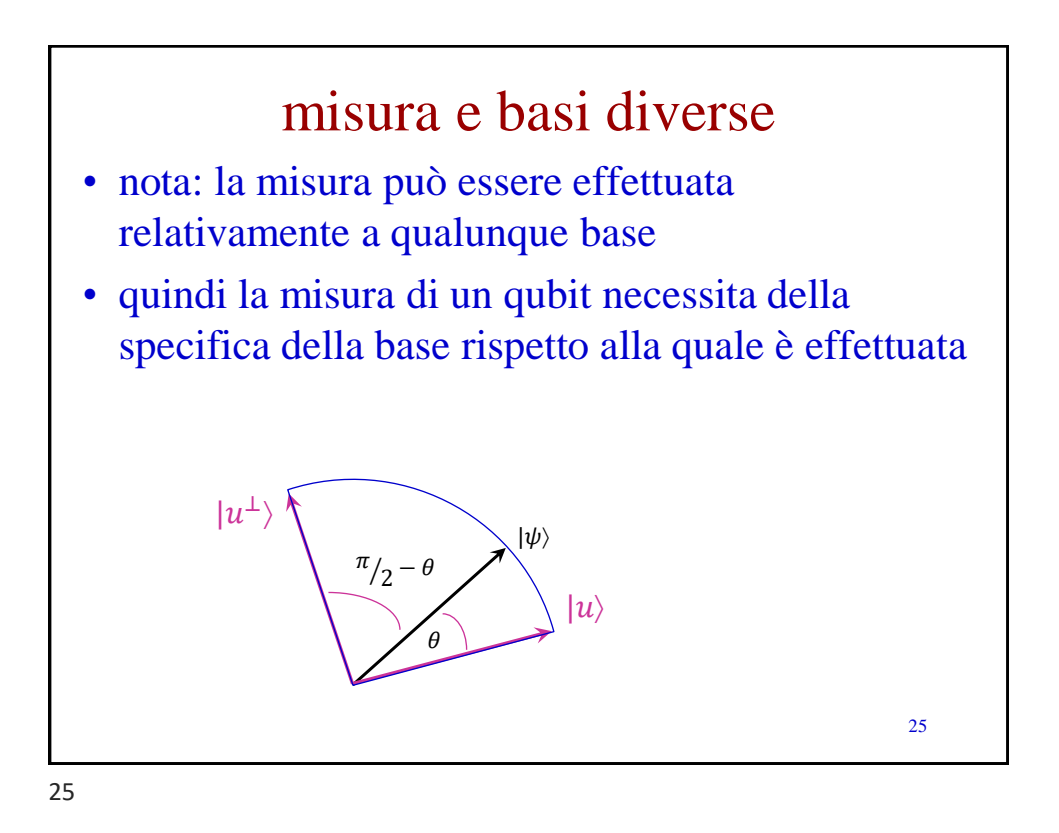

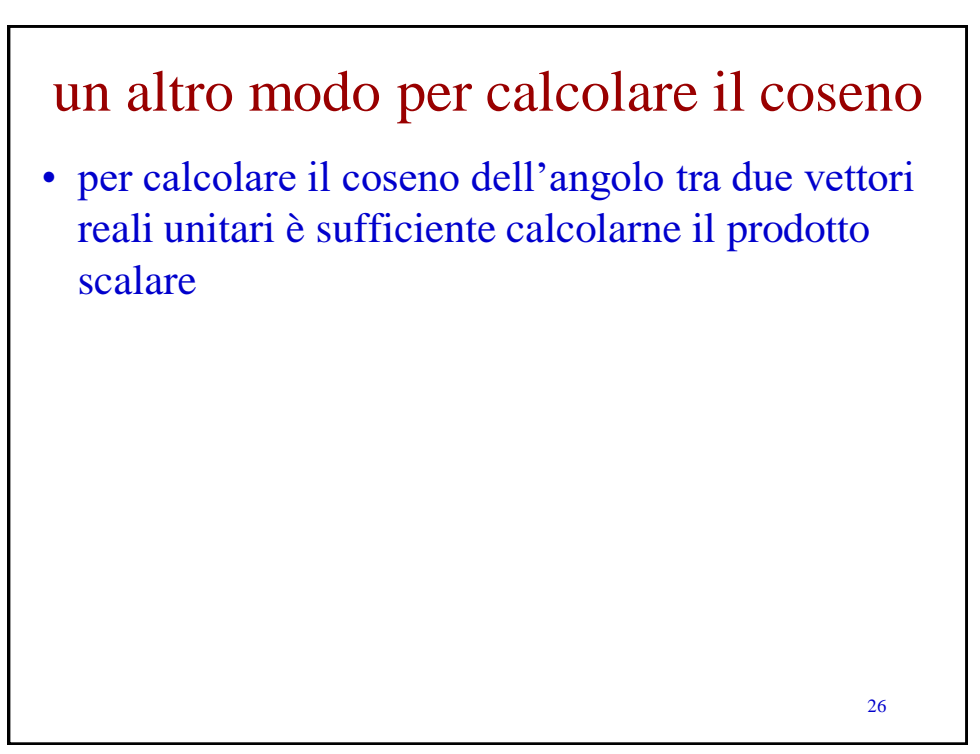

# richiamo – prodotto scalare

• il *prodotto scalare* tra due vettori reali (il primo *riga* e il secondo *colonna*) è definito in questo modo

$$
(a_1 \ a_2 \ \cdots \ a_n) \begin{pmatrix} b_1 \\ b_2 \\ \vdots \\ b_n \end{pmatrix} = a_1b_1 + a_2b_2 + \cdots + a_nb_n = \sum_{i=1}^n a_ib_i
$$

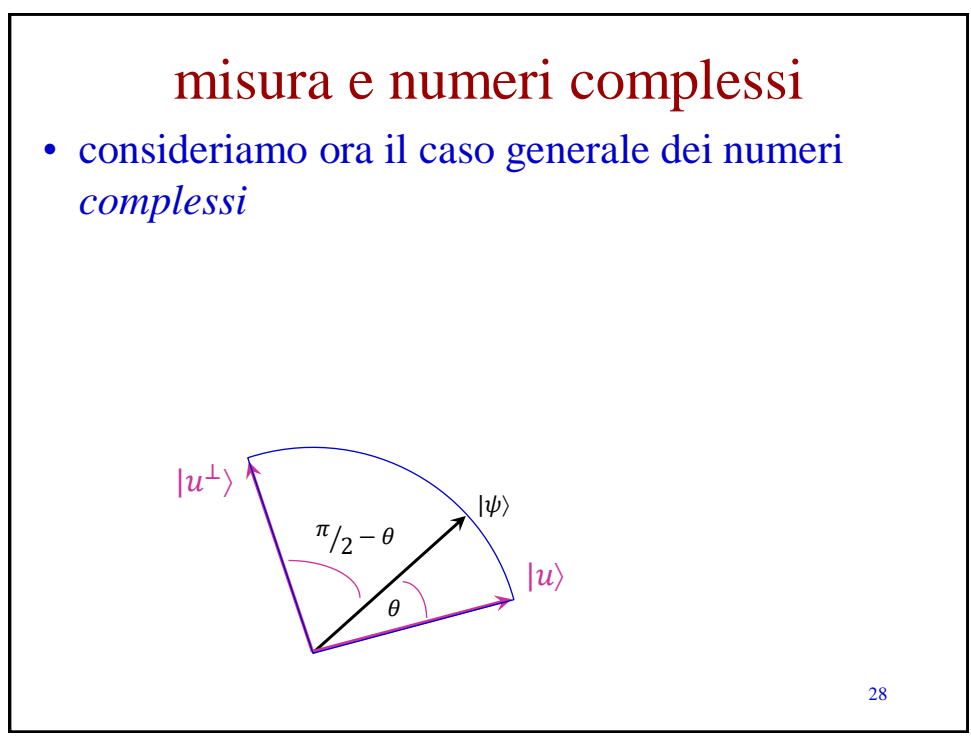

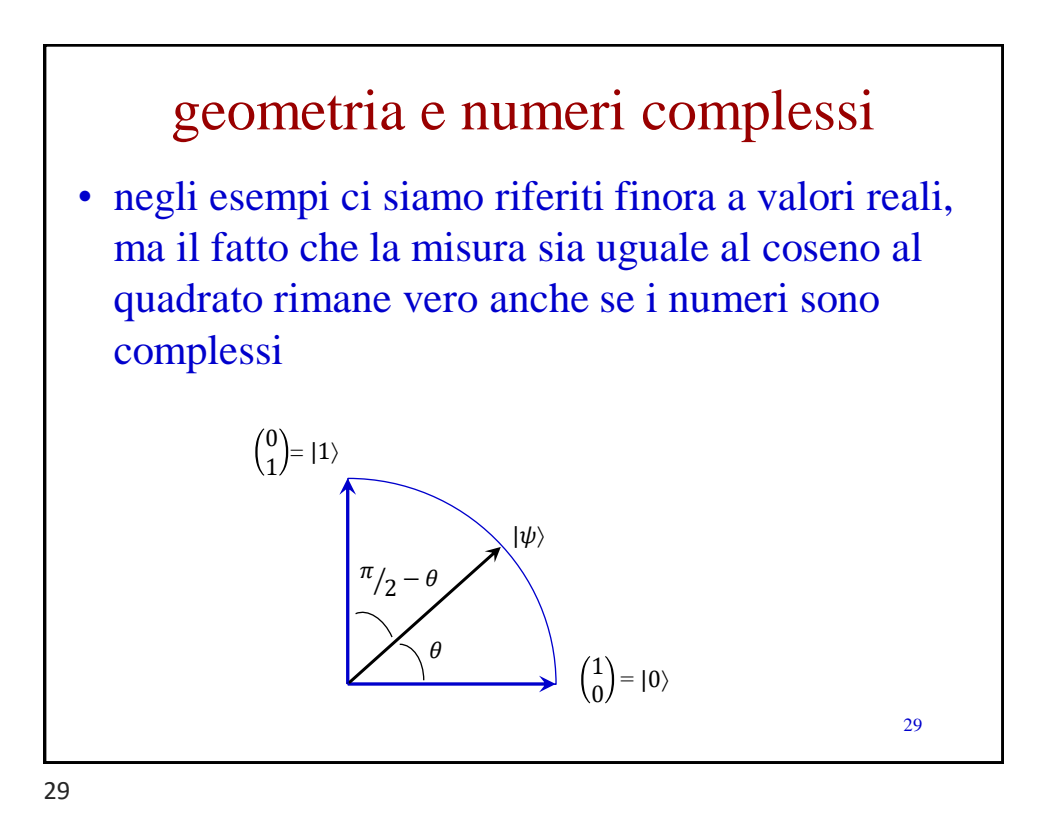

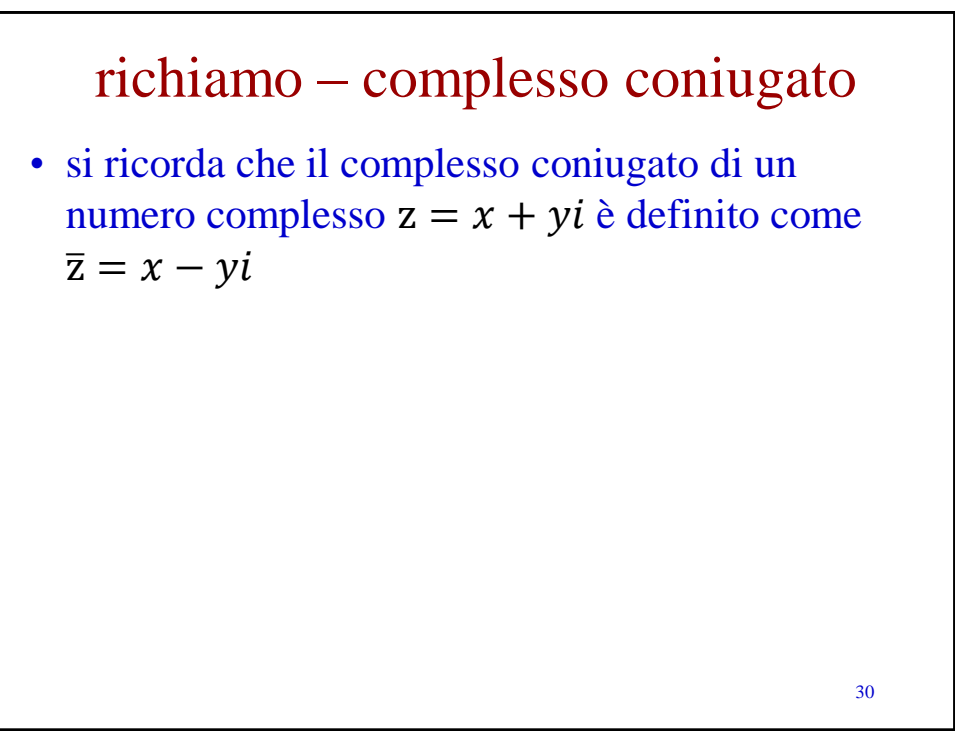

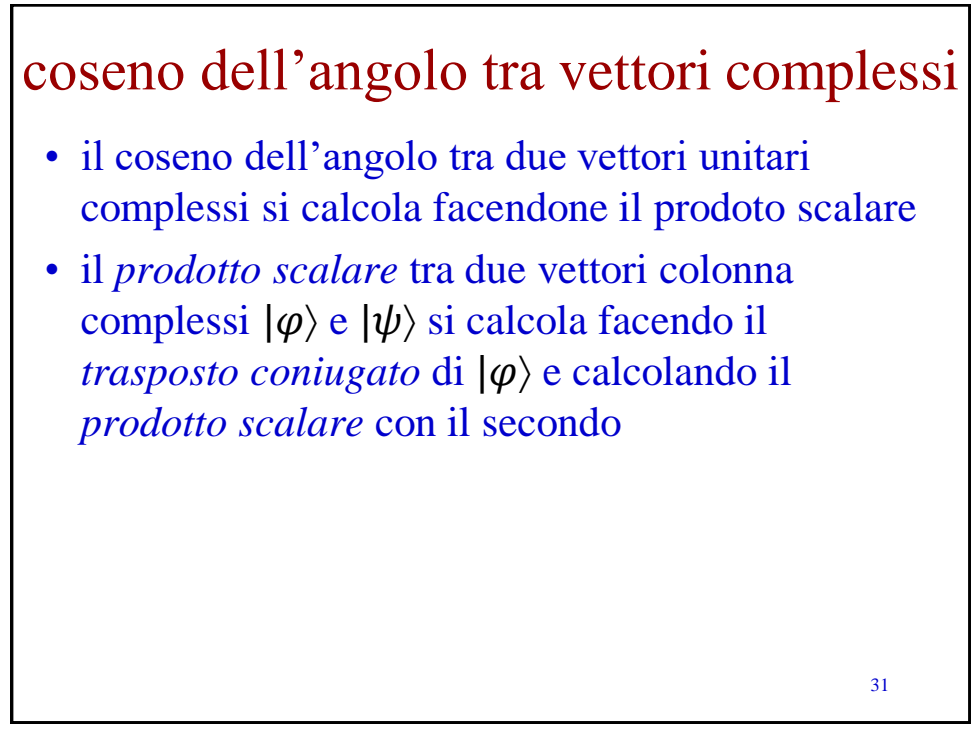

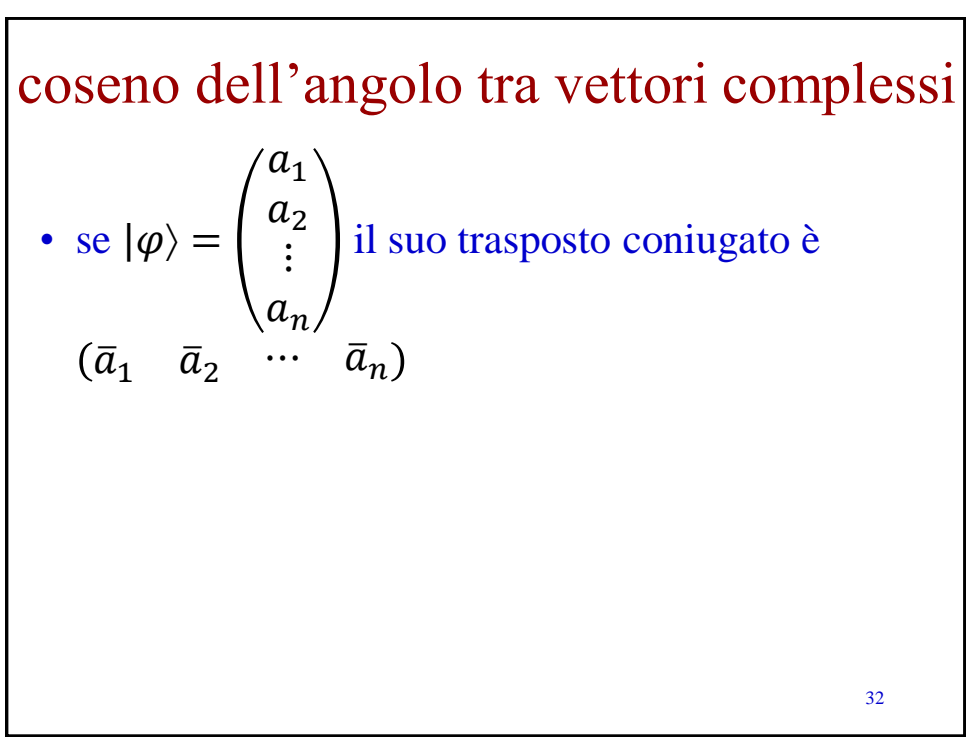

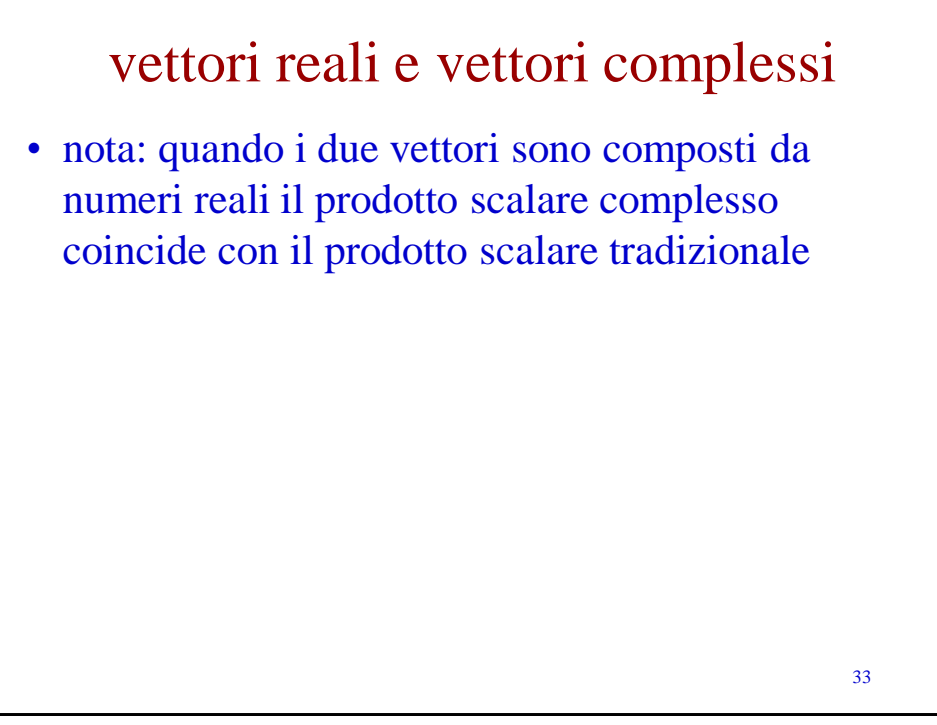

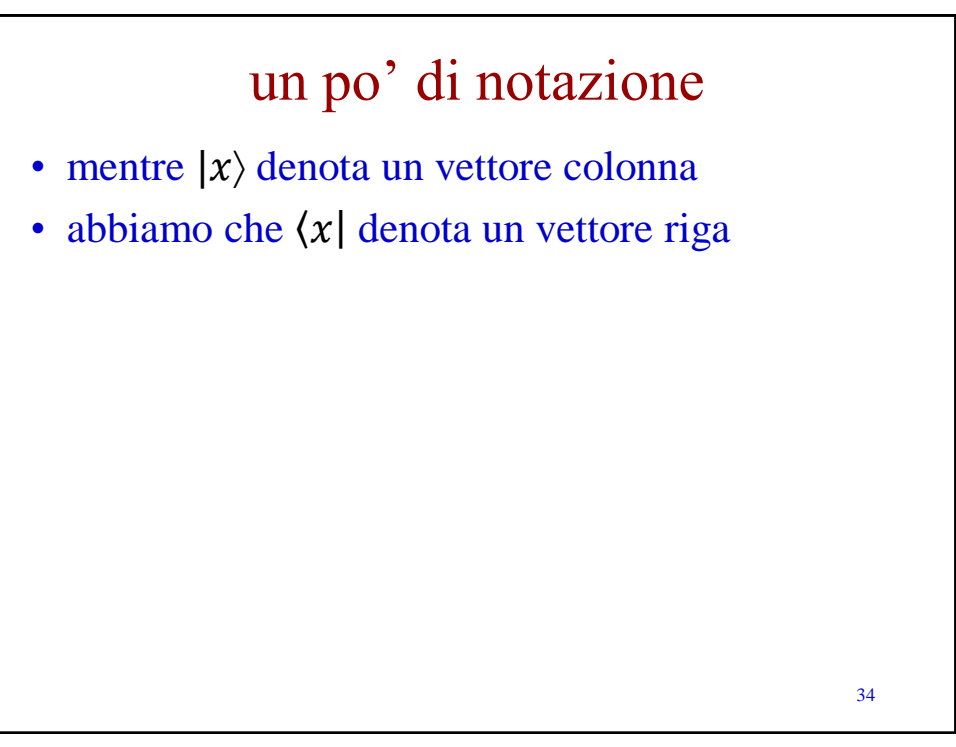

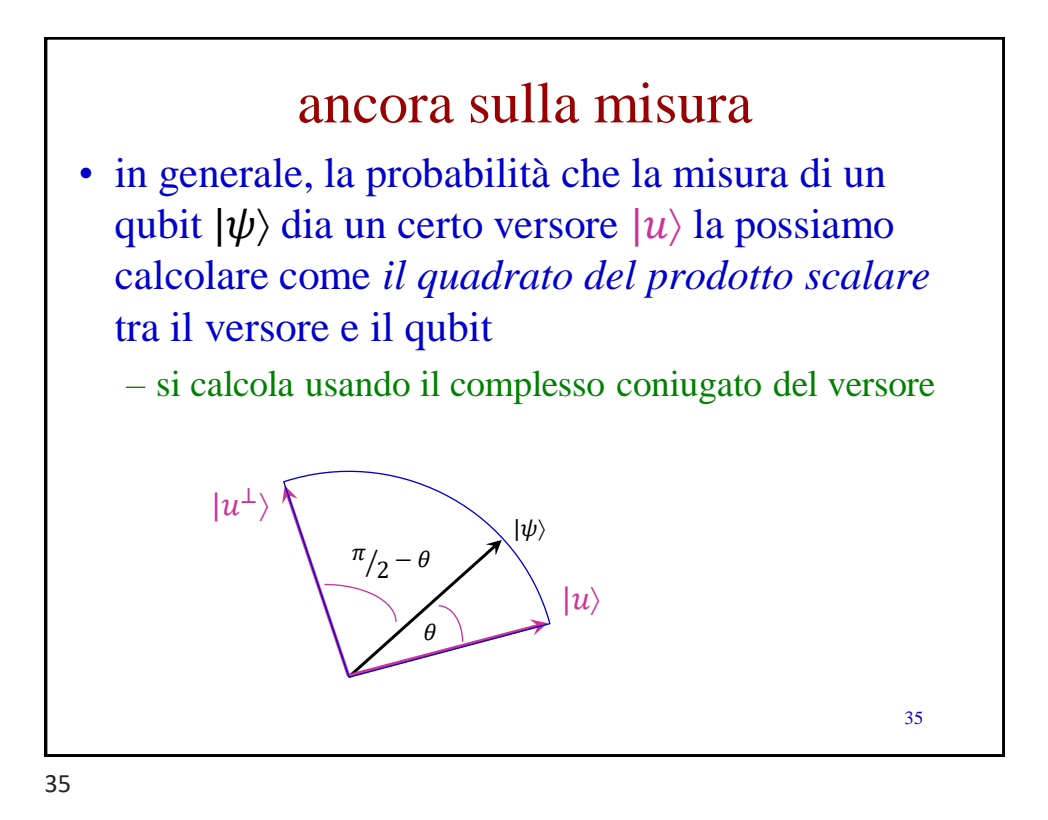

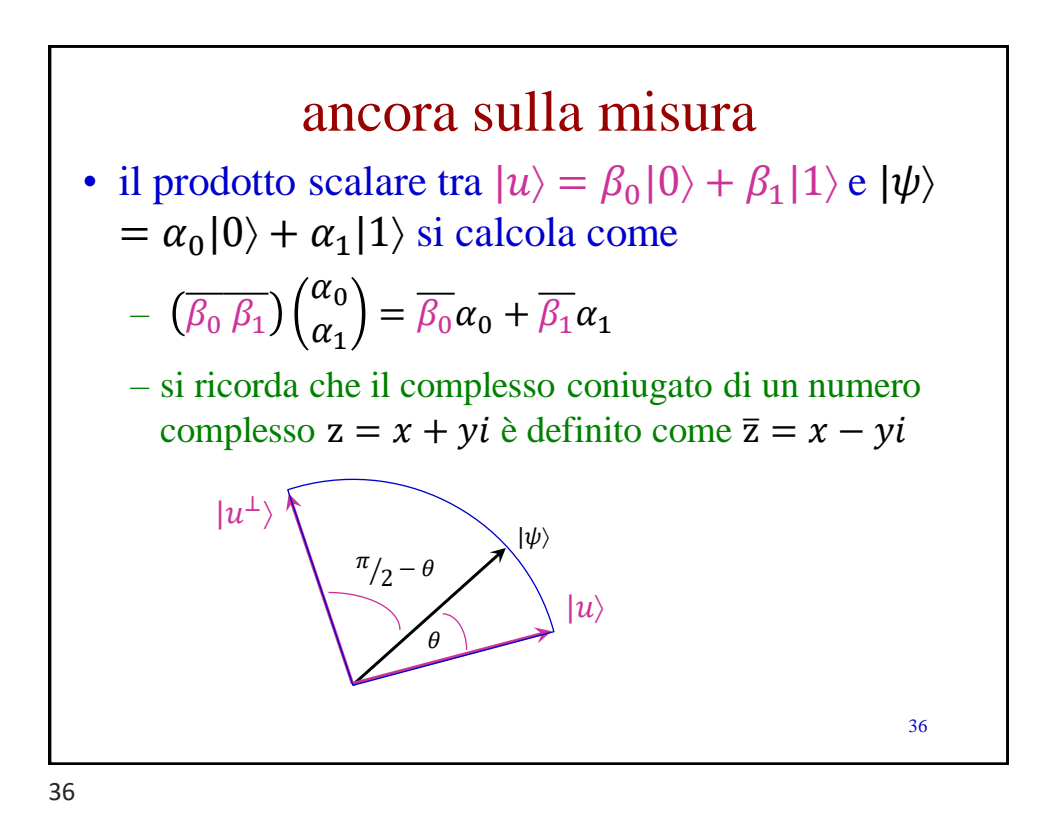

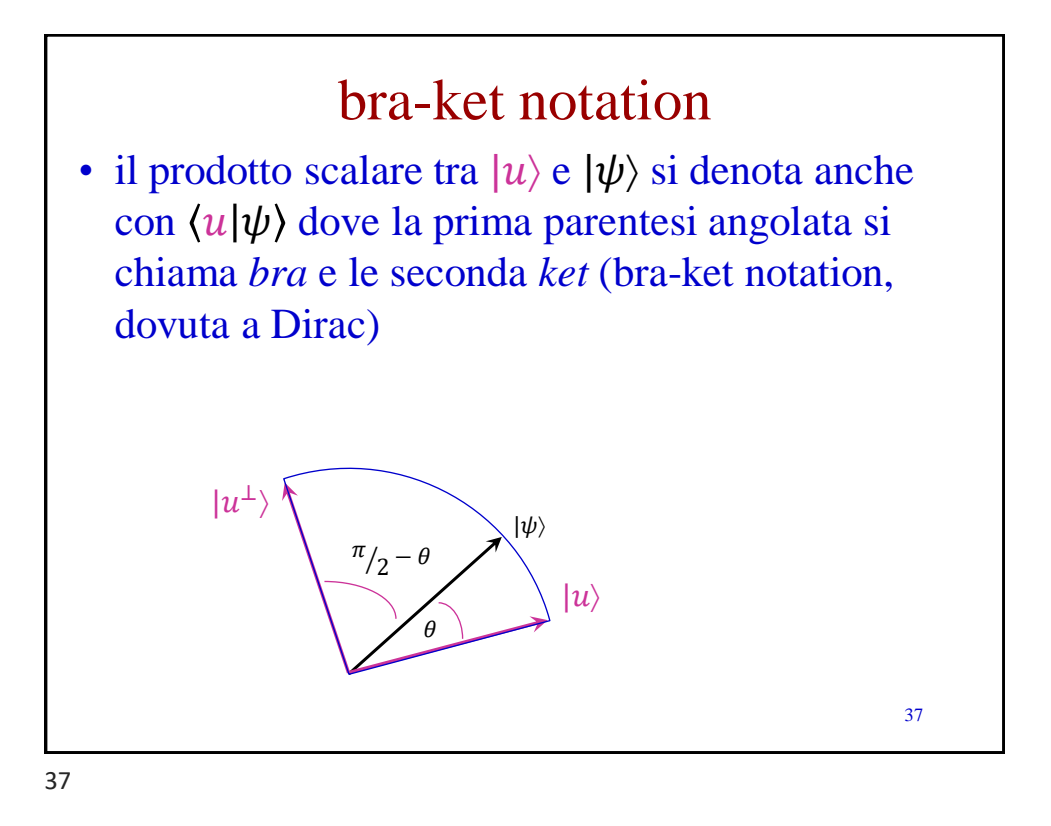

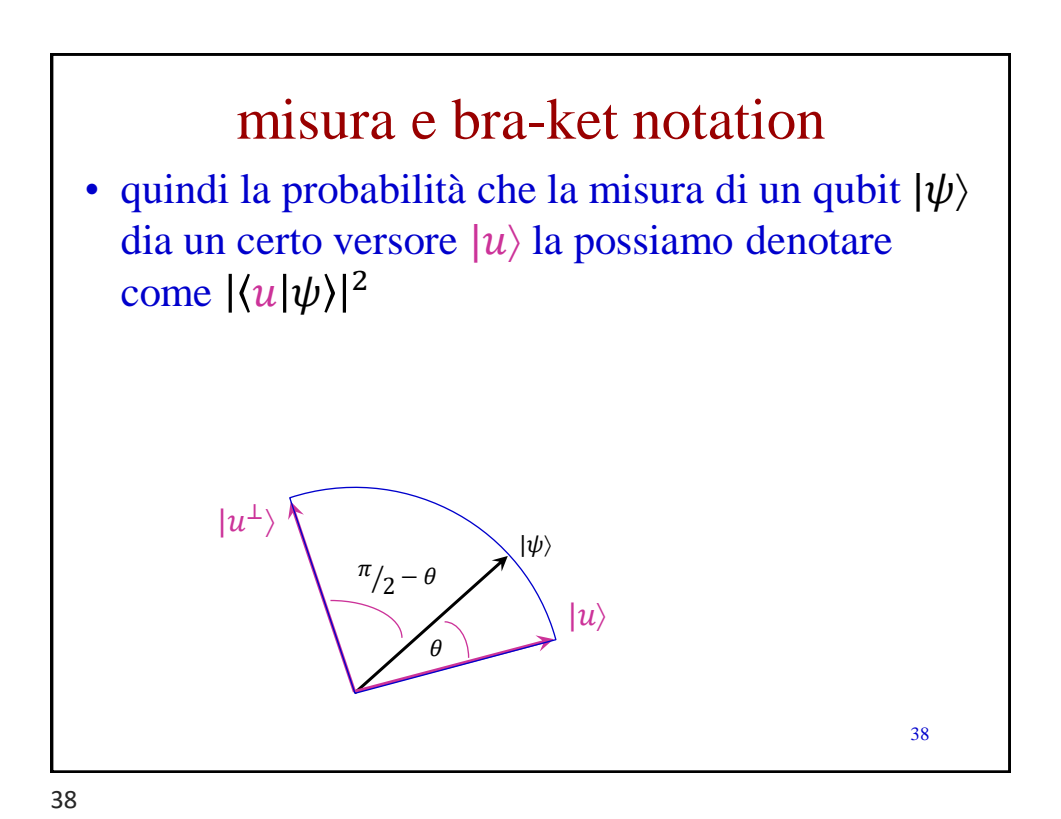

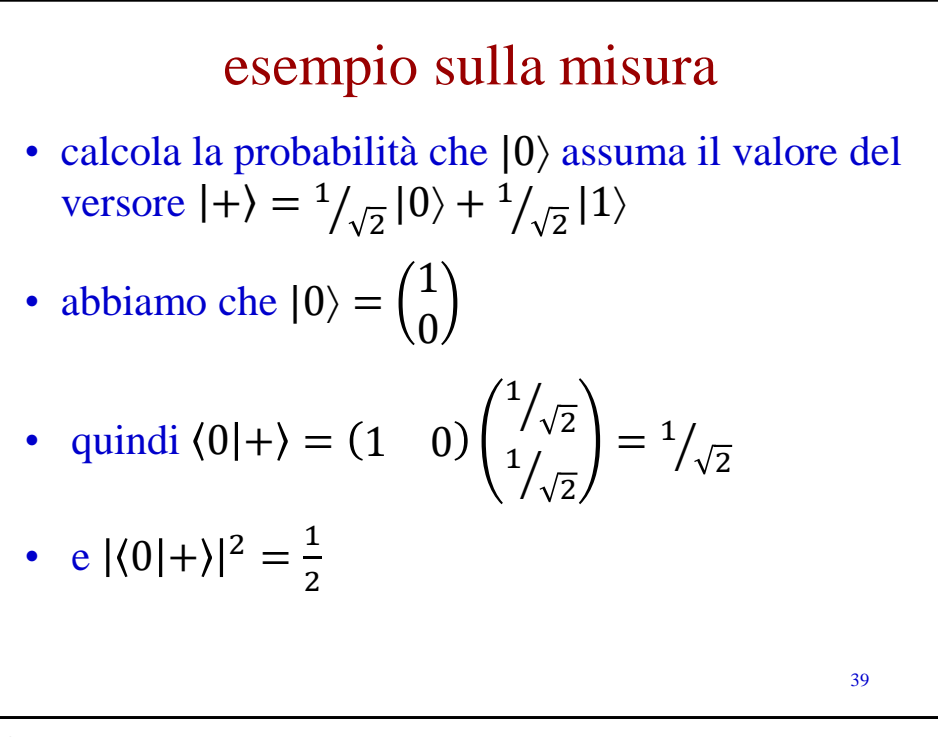

39

## esempio sulla misura

- calcola la probabilità che |0 assuma il valore del versore  $|1\rangle$
- abbiamo che  $|0\rangle = \begin{pmatrix} 1 \\ 0 \end{pmatrix}$  $\boldsymbol{0}$  $\ket{e}\ket{1} = \begin{pmatrix} 0 \\ 1 \end{pmatrix}$ 1
- quindi  $\langle 0 | 1 \rangle = (1 \ 0$ 0 1  $= 0$

• 
$$
e | \langle 0 | 1 \rangle |^2 = 0
$$

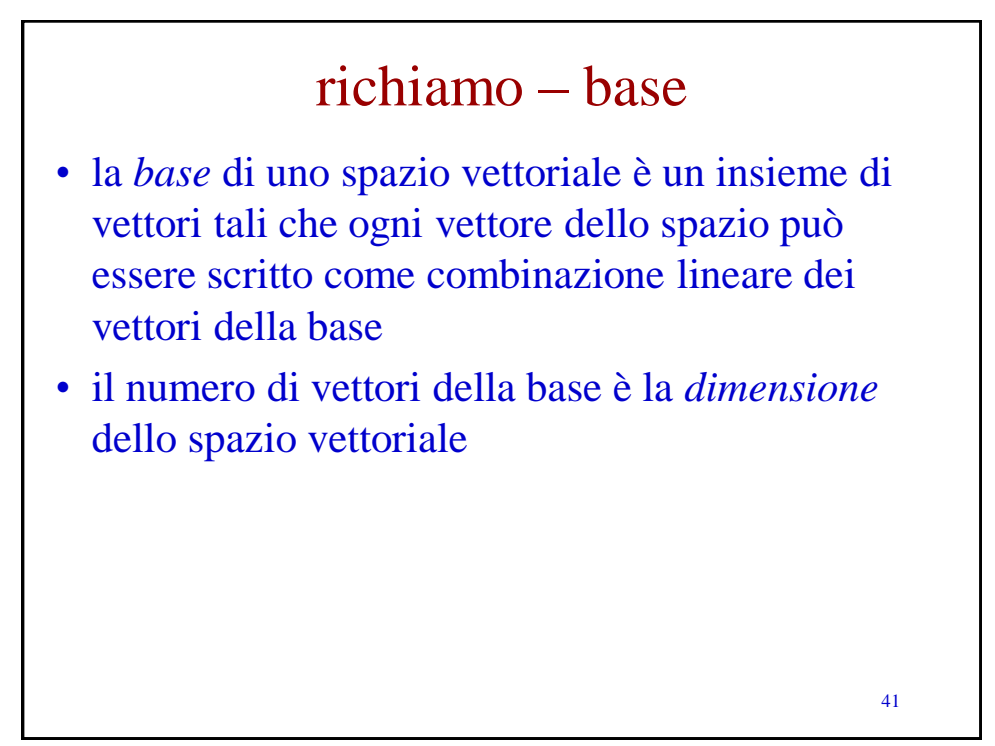

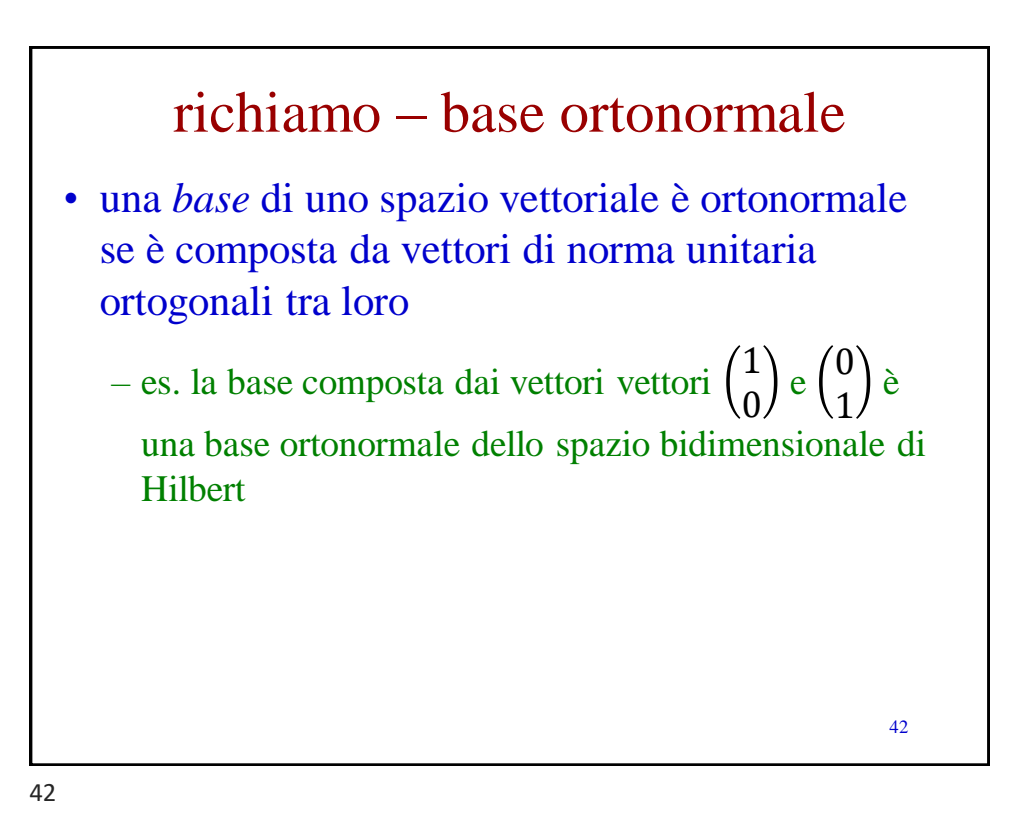